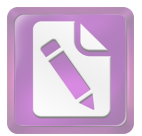

أ. مفهوم السجع

قال أحمد مصطفى المراغي: السجع هو في المنثور بإزاء التصريع الآتي بيانه في المنظوم، و هو لغة من قولهم: سجعت الناقة إذا مدت حنينها على جهة واحدة, و اصطلاحا أن تتواطأ الفاصلتان في النثر على حرف واحد.<sup>1</sup>

السجع طريقة في الإنشاء سارت منذ القديم في النثر العربي وراجت كثيرا في عصور التنميق مع ماراج مقال خفنين محسنات بديعية. وهي تقوم على اتفاق فاصلتي الكلام في حرف واحد من التقفية.<sup>2</sup>

قال على الجارمي و مصطفى أمين: السجع توافق الفلصلتين في الحرف  $^3.$ الأخير، وأفضله ما تساوت فقره

السجع: الكلام المقفى او موالاة الكلام على روي (واحد) كان السجع جمع من أسحا<sup>عٍ م</sup>، أو نتق بكلام مقفى له فواصل،<sup>5</sup> أو توافق الفاصلتين نثرا في الحرف الأخير .<sup>6</sup>

<sup>&</sup>lt;sup>1</sup>. أحمد مصطفى المراغي، *علوم البلاغة البيان و المعاني و البديع*، (بيروت=لبنان: دار الكتب العلمية)، ص: 360.

م.إنعام فوال عكاوى، ل*لعجم مفصل في علوم البلاغة*، ص: 578.  $^2$ 

<sup>&</sup>lt;sup>3</sup>. البلاغة الواضحة، ص: 273.

<sup>&</sup>lt;sup>4</sup>. محيط المحيط، ص: 397.

 $321$  . النجد والإعلام، ص $1$ 

<sup>&</sup>lt;sup>6</sup>. ق*واعد اللغة العربية*، ص 106.

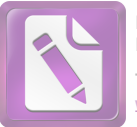

7

وإحجامك تأملا.<sup>8</sup>

عبارة في قول الحريري: فهو يطبع الاسحاع بجواهر لفظه، ويقرع الأسماع <u>بزواجر وعظه</u>. هناك أربعة ألفاظ المسجعة: اللفظ الأول يطبع و يقرع و هما متفقان في الوزن و التقفية، وزنهما يفعل، و تقفيتهما (ع). و اللفظ الثاني الاسحاع و الأسماع ۖ وزنمما الأفعال، و تقفيتهما (اع). و اللفظ الثالث بجواهر و بزواجر وزهْما بفواعل، و تقفيتهما (ر). و اللفظ الربع لفظه و وعظه وزهْما فعله، و تقفيتهما (ظه). و نوعه المرصع لأن اتفقت ألفاظ إحدى الفقرتين أو أكثرها في الوزن والتقفية.

عبارة في قول أبي الفتح البستي: ليكن إقدامك توكلا، وإحجامك تأملا. هناك لفظان: لفظ الأول إقدامك و إحجامك وزنهما إفعالك، و تقفيتهما (امك). و لفظ الثاني توكلا و تأملا وزنمما تفعلا، و تقفیتهما (لا).

<sup>8</sup>. *علوم البلاغة*، ص: 361.

 <sup>7</sup> .

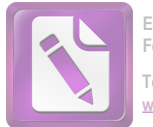

- والمتوازي ما اتفق فيه الفقرتان في الكلمتين الأخيرتين نحو قوله تعالى:  $\cdot$ .2 (فيها سرزٌ مرفوعة, وأكوابٌ موضوعة) ْ. عبارة في قوله تعالى فيها سررٌ مرفوعة، وأكوابٌ موضوعة. لفظ سجعها مرفوعة و موضوعة، هما متفقان في الوزن والتقفية، و وزِعْما (مَفْعُولَة)، وتقفيتهما (عة). ونوعه المتوازي لأن الفاصلتين اتفقت في القافية والوزن.
- وا**لمطرف** ما اختلفت فاصلتاه في الوزن و اتفقت في الحرف الأخير  $\overline{\phantom{a}}$ نحو: (مالكم لا ترجون لله وقارًا. وقد خلقكم أطوارا)  $^{10}.$

عبارة في قوله تعالى: مالكم لا ترحون لله وقارا. وقد خلقكم أطوارا. لفظ سجعها وقارا و أطوار. هما متفقان في التقفية واختلفت في الوزن. وقافيته (را)، و وقارا هو (فعَالاً) والوزن أطوارا هو (أفْعَالاً). ونوعه المطرف لأن الفاصلتين اتفقت في القافية واختلفت في الوزن.

 $^{11}$ فالكلام مسحوعة يتكون من ثلاثة أركان وهي ن

- 1. القرينة، وهي القطعة من الكلام المتزوج للأخرى. وهي في النثر بمترلة البيت من الشعر .
	- . الفاصلة، وهي الكلمة الأخيرة في القرينة, وجمعها فواصل.  $2$ 3. الروي، هو الحرف الأحير من الفاصلة.

 $\overline{a}$ 

هذه الشروط السابقة مهمة جدا لكي يكون السجع معروفا بما يوافق قول البلغاء لا يكون معروفا غير موافق به، ومتى استوفى هذه الشروط كان حلية ظاهرة في الكلام ومن ثم لا يعرف المتعلم كلام السجع إلا إذا عرف شروطه بالفصيل.

- <sup>9</sup>. سو*رة الغاشية*، الآية: 13.
- <sup>10</sup>. *سورة نوح؛* الآية : 13.

<sup>11</sup> الصور الباعية، ص: 305.

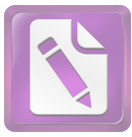

**Edited with the trial version of Foxit Advanced PDF Editor To remove this notice, visit:**

**[www.foxitsoftware.com/shopping](http://www.foxitsoftware.com/shopping)**

من الشرح المذكور يمكن أن نخلص هذا البحث بأن السجع هو توافق الفلصلتين في الحرف الأخير وينقسم الى ثلاثة أقسام هي السجع المرصع و السجع المتوازي و السجع المطرف.

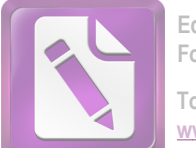

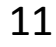

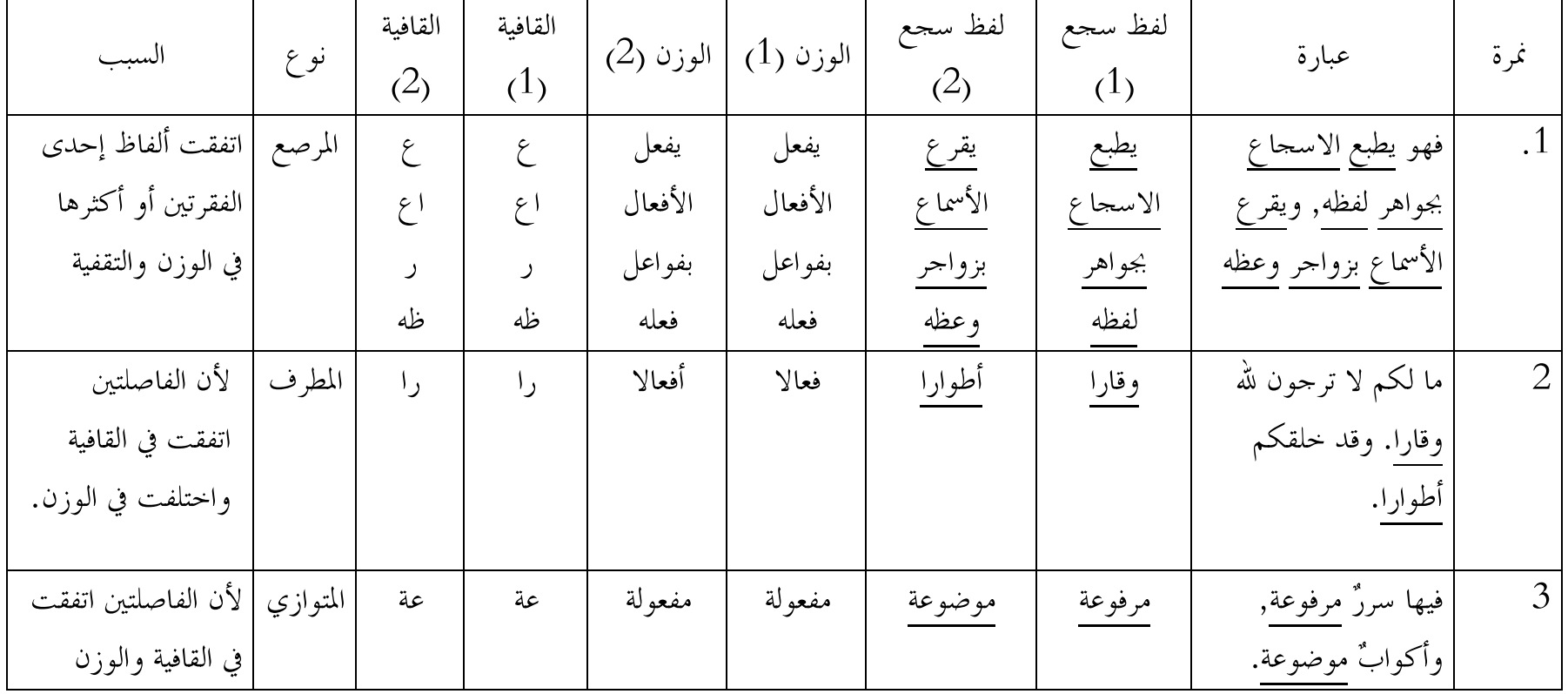

اما جدوال السجع في المثلين من الكتاب علوم البلاغة، فكما يلي:

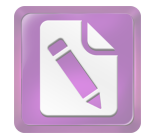

المبحث الثابى سورة يس

أ. تسمية سورة يس

سميت سورة يس (1) لافتتاحها هذه الأحرف الهجائية, التي قبل فيها إلها نداء معناها (يا إنسان) بلغة طي لأن تصغير إنسان: أنيسين, فكأنه حذف الصدر منه، و أخذ العجز، و قال يس (1) أي أنيسين. وعلى هذا يحتمل أن يكون الخطاب لمحمد صلى الله عليه وسلم بدليل قوله تعلى بعده إنَّكَ لَمِنَ الْمُرْسَلِينَ  $^{12}$ .(3)

سميت سورة يس (1) لأن الله تعالى افتتح السورة الكريمة بما، و فى الإفتتاح ها إشارة إلى إعجاز القرآن الكريم.<sup>13</sup>

خص الله سبحانه إحدى سور القرآن الكريم فسماها هذا الإسم و قد وردت لفظة (ياسين) مرة واحدة في بداية السور الشريفة المسامة بها. و كان حبيب النجار – و هو من الحواريين – هو صاحب ياسين.. جاء ذكره في السورة نفسها في قوله تعالى: (وجاء من أقصا المدينة رحل يسعى) و كرر في سورة القصص: في قوله عز ؤ جل: (وجاء رجل من أقصا المدينة يسعى) في سورة يس قدم شبه الجملة (من أقصا المدينة) و أخر الفاعل (رحل) أما في سورة القصص فحصل العكس. <sup>14</sup>

وهبة الزحلي، التفسير *المنير،* (دمشق: دار الفكر، 2005 م-1426 ه)، ص 629.  $^{12}$ 

<sup>&</sup>lt;sup>13</sup>. ص*فوة التفاسير،* المحلد الثاني، ص: 3.

<sup>&</sup>lt;sup>14</sup>. بمجت عبد الواحد الشيخلي، *بلاغة القرآن الكريم في الاعجاز*، (مكتبة دنديسر، 2001م-1422ه)، ص: 318.

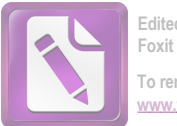

**Edited with the trial version of Foxit Advanced PDF Editor To remove this notice, visit: [www.foxitsoftware.com/shopping](http://www.foxitsoftware.com/shopping)**

13

ب. أسباب النسن<sub>ر</sub>ولها:

قوله تعالى: إنا نحن نحيي الموتى ونكتب ما قدموا وآثارهم (12). قال أبو سعيد الحدري: كان بنو سلمة في ناحية من المدينة، فأرادوا أن ينتقلوا إلى قرب المسجد، فترلت هذه الآية: إنا نحن نحيى الموتى ونكتب ما قدموا وآثارهم (فقال لهم النبي – صلى الله عليه وسلم – : إن آثاركم تكتب فلم تنتقلون؟.

أخبرنا الشريف إسماعيل بن الحسن بن محمد بن الحسن الطبري، قال: حدثني جدي: قال: أحبرنا عبد الله بن محمد بن الشرقي، قال: حدثنا عبد الرحمن بن بشر، قال: حدثنا عبد الرزاق، قال: أحيرنا الثوري، عن سعيد بن طريف، عن أبي نضرة ، عن أبي سعيد قال:

شکت بنو سلمة إلى رسول الله – صلى الله عليه وسلم – بعد منازلهم من المسحد، فأنزل الله تعالى: (ونكتب ما قدموا وآثارهم) فقال النبي – صلى الله عليه وسلم –: عليكم منازلكم، فإنما تكتب آثاركم.

قوله تعالى: (قال من يحيى العظام وهي رميم 78)

قال المفسرون : إن أبي بن خلف أتى النبي – صلى الله عليه وسلم – بعظم حائل [ قد بلي] فقال: يا محمد، أترى الله يحيى هذا بعد ما قد رم؟ فقال: نعم، ويبعثك ويدخلك النار، فأنزل الله تعالى هذه الآيات (وضرب لنا مثلاً ونسى خلقه قال من يحيى العظام وهي رميم).

أخبرنا سعيد بن محمود بن جعفر قال: أخبرنا أبو على بن أبي بكر الفقيه, قال: أخبرنا أحمد بن الحسين بن الجنيد, قال: حدثنا زياد بن أيوب, قال: حدثنا هشيم، قال: حدثنا حصين عن أبي مالك: أن أبي بن خلف الجمحى جاء إلى رسول الله – صلى الله عليه وسلم – بعظم حائل ففته بين يديه وقال: يا محمد،

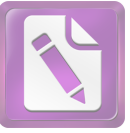

يبعت الله هذا بعدما أرم ؟ فقال: نعم، يبعث الله هذا ويميتك ثم يحييك، ثم يدخلك نار جهنم. فترلت هذه الآية.<sup>15</sup>

## ج. مناسبتها لما قبلها:

تظهر صلة هذه السورة بما قبلها من وجوه ثلاثة:

- 1. بعد أن ذكر تعالى في سورة فاطر قوله: (وَحَآءَكُمُ النَّذِيرُ 37) وقوله: (وَأَقْسَمُواْ بِٱللَّهِ جَهْدَ أَيْمَـٰهِمْ لَإِس جَآءَهُمْ نَذِيرٌ لَّيَكُونُنَّ أَهْدَىٰ مِنْ إحْدَى ٱلْأُمَمُّ فَلَمَّا جَآءَهُمْ نَذيرٌ 42) والمراد به محمد صلى الله عليه و سلم، وقد أعرضوا عنه وكذبوه، افتتح هذه السورة بالقسم على صحة رسالته، وأنه على صراط مستقيم، وأنه أرسل لينذر قوما ما أنذر آباؤهم.
- هناك تشابه بين السورتين في إيراد بعض أدلة القدرة الإلهية الكونية، فقال . وَسَخِرَ ٱلشَّمِّسَ وَٱلْقَمَرَ كَلُّ يَجْرِي لِأَجَلِّ مُّسَمًّى و قال في سورة يس: روَٱلشَّمۡسُ تَجۡرى لِمُسۡتَقَرِّ لَهَا ۚ ذَٰلِكَ تَقۡدِيرُ ٱلۡعَزِيزِ ٱلۡعَلِيمِ (٢) وَٱلْقَمَرَ قَدَّرْنَـٰهُ مَنَازِلَ حَتَّىٰ عَادَ كَٱلْعُرْجُونِ ٱلْقَدِيمِ (٢) 39-38)
- 3. و قال سبحانه في فاطر: (وَتَرَى ٱلْفُلْكَ فِيهِ مَوَاخِرَ 12) و قال في يس: (وَءَايَةٌ لَّمُمْ أَنَّا حَمَلْنَا ذُرِّيَّتَهُمْ فِي ٱلْفُلْكِ ٱلْمَشْخُونِ ﴿ فَيَ 41}. <sup>16</sup>

 $\overline{a}$ 

<sup>&</sup>lt;sup>16</sup> . *التفسير النير*، ص: 629.

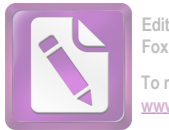

د. مضمون سورة يس بين يدى السورة .  $1$ سورة يس مكية وقد تناولت مواضيع أساسية ثلاثة وهي: "الإيمان بالبعث والنشور، وقصة أهل القرية، والأدلة والبراهين على وحدانية رب العالمين".

ابتدأت بالقسم بالقرآن الكريم على صحة الوحى، و صدق رسالة محمد ثم تحدثت عن كفار قريش، الذين تمادوا في الغي و الضلال، وكذبوا سيد الرسل محمد بن عبد الله، فحق عليهم عذاب الله و انتقامه.

ساقت قصة أهل القرية ( إنطاكية ) الذين كذَّبوا الرسل، لتحذر من التكذيب بالوحى و الرسالة، على طريقة القرآن في استخدام القصص للعظة و الاعتبار .

و ذكرت موقف الداعية المؤمن (حبيب النجار) الذي نصح قومـــه فقتلوه فأدخله الله الجنة، و لم يهمل المحرمين بل اخذهم ۖ بصيحة الهـــــلاك و الدمار .

و تحدثت عن دلائل القدرة و الوحدانية، في هذا الكون العجيـــب، بدءًا من مشهد الأرض الجرداء تدب فيها الحياة، ثم مشهد الليل ينسلخ عنـــه النهار، فإذا هو ظلام دامس، ثم مشهد الشمس الساطعة تدور بقدرة الله فلك لا تتخطاه، ثم مشهد القمر يتدرج في منازله، ثم مشهد الفلك المشحون يحمل ذرية البشر الأولين، وكلها دلائل باهرة على قدرة الله جل و علا.

و تحدثت عن القيامة و أهوالها، و عن نفخة البعث والنشور، الـــــتي يقوم الناس فيها من القبور، و عن أهل الجنة و أهل النار، و التفريــــق بــــين المؤمنين و المحرمين في ذلك اليوم الراهيب، حتى يستقر السعداء في روضـــات النعيم، و الأشقياء في دركات الجحيم.

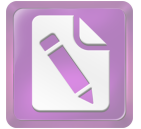

Edited with the trial version of Foxit Advanced PDF Editor To remove this notice, visit

و ختمت السورة الكريمة بالحديث عن الموضوع الأساسي، و هـــو موضوع "البعث والجزاء" و أقامت الأدلة والبراهين على حدوثه.<sup>17</sup> . ما اشتملت عليه السورة

تضمنت هذه السورة كسائر السور المكية المفتتحة بأحرف هجائيسة وحدانيته، و تحديد مهام النبي صلى الله عليه و سلم بالبشارة و الإنــــذار، و إثبات البعث بأدلة حسية مشاهدة من الخلق المبتدأ و الإبداع الذي لم يسبق له مثيل.

و قد بدئت السورة بالقسم الإلهية بالقرأن الحكيم على محمدا رسول حقاً من رب العلمين لينذر قومه العرب و غيرهم من الأمم، فانقسم الناس من رسالة فريقين: فريق معاند لا أمل في إيمانه، و فريق يرجى له الخير و الهدي، و أعمال كلِّ من الفريقين محفوظة، و آثارهم مدونة معلومة في العلم الأزلى القديم.

ثم ضرب المثل لهم بأهل قرية كذبوا رشلهم واحدا بعد الآخر، وكذبوا الناصح لهم و قتلوه، فدخل الجنة, ودخلوا هم النار. وأعقب ذلك تذكيرهم بتدمير الأمم المكذبة الغابرة.

وانتقل البيان إلى إثبات البعث والقدرة والوحدانية بإحياء الأرض الميتة، و بيان قدرة الله الباهرة في الكون من تعاقب الليل و النهار ، و تسخير الشمس و القمر و غيرهما من الكواكب السيارة و الثابتة، و تسيير السفن في البحار .

و إزاء ذلك هزم الجاحدون، و أنذروا بالعقاب السريع، و فوجئوا بنقمة الله في تصوير أهوال القيامة، و بعثهم من القبور بنفخة البعث و النشور، فأعلنوا ندمهم، و صرحوا بأن البعث حق، و لكن لم يجدوا أمامهم

<sup>&</sup>lt;sup>17</sup>. صفوة التفاسير، ص: 3.

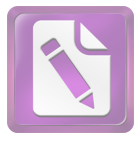

إل نار جهنم، و كانوا قد وبخوا على اتباع وساوس الشيطان، وأعلموا أن الله قادر على مسخهم في الدنيا.

و أما المؤمنون فيتمتعون بنعيم الجنان، و يحسون بألهم في أمن و سلام من رب رحيم.

ثم نفي الله تعالى كون رسوله شاعرا، وأعلم الكـــافرين أنـــه منــــذر بالقرآن المبين أحياء القلوب، و ذكر الناس قاطبة بضرورة شكر المنعم عي ما أنعم عليهم من تذليل الأنعام، ولانتفاع ها في الطعام و الشراب واللباس.

و ندد الله تعالى باتخاذ المشركين آلهة من الأصنام أملا في نصرتما لهــــم يوم القيامة، مع ألها عاجزة عن أي نفع، و هم مع ذلك جنودها الطائعون.

وختمت السورة بالرد القاطع على منكرى البعث بما يشاهدونه من ابتداء الخلق، وتدرج الانسان في أطوار النمو، وإنبات الشجر الأخضر ثم جعله يابسا، وخلق السماوات والارض، وإعلان القرار النهائي الحتمى الناجم عن كل ذلك, وهو قدرة الله الباهرة على إيجاد الأشياء بأسرع مما يتصور الإنسان، وأنه الحالق المالك لكلِّ شيئٍ في السماوات والأرض.<sup>18</sup>

ه. خصائص سورة يس

قال النبي صلى الله عليه و سلم (إن لكل شئ قلبا و قلب القرآن يس لوددت الها في قلب كل إنسان من أمتى).<sup>19</sup>

قال النبي الطاهر الداعي إلىي الإحسان و المعروف محمد – صلى الله عليه و سلم– (إن في القرآن سورة يشفع لقارئها و يغفر لمستمعها ألا و هي سورة يس) صدق رسول الله –صلى الله عليه و سلم– و عن ابن عباس –رضي الله عنهما– كنت لا أعلم ما روي في فضائل يس و قراءهًا كيف خصت بذلك

 $\overline{a}$ 

34/تفسير النير، ص: 631

<sup>19</sup>. صفوة التفاسير، ص: 3.

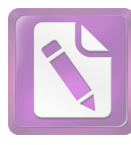

فإذا أنه لهذه قال رسول الله –صلى الله عليه و سلم– إن لكل شئ قلبا و قلب القرآن پس (من قرأ پس پريد ها وجه الله غفر الله تعالى له و أعطى من الأجر كأنما قرأ القرآن اثنتين و عشرين مرة و أيما مسلم قرئ عنده)— إذا نزل ملك الموت– (سورة يس نزل بكل حرف منها عشرة أملاك =جمع ملك– يقومون بين يديه صفوفا يصلون عليه و يستغفرون له و يشهدون غسله و يبتعون جنازته و يصلون عليه و يشهدون دفنه). (و أيما مسلم قرأ يس و هو في سكرات الموت لم يقبض ملك الموت روحه حبيّ يحييه رضوان حازن الجنة بشربة من شراب الجنة يشرها و هو على فراشه. فيقبض ملك الموت روحه و هو ريان و يمكث في قبره و هو ريان و لا يحتاج إلى حوض من حياض الأنبياء حتى يدخل الجنة) و هو ريان صدق رسول الله –صلى الله عليه و سلم–.<sup>20</sup>

قال القرطبي: بالاجماع، الاأن فرقة قالت : ( وَنَكْتُبُ مَاقَدَّمُوا وَآثَارَهُمْ ) نزلت في بني سلمة من الأنصار، حين أرادوا أن يتركوا ديارهم وينتقلوا إلى جوار مسجد رسول الله صلى الله عليه وسلم، وسيأتي بيان ذلك، و احرج ابن الضريس و النحاس و ابن مردوية و البيهقي في الدلائل عن ابن عباس قال : سورة يس نزلت بمكة، و اخرج ابن مردوية عن عائشة مثله، و اخرج الدارمي و الترمذي و محمد بن نصر و البيهقي في الشعب عن انس قال: قال رسول الله صلى الله عليه وسلم : (ان لكل شيء قلبا و قلب القران يس كتب الله له بقواءهًا قواءة القوان عشو موات) قال الترمذي بعد احراجه: هذا حديث غريب لا نعرفه الا من حديث حميد ابن عبد الرحمن، و في اسناده هارون ابو محمد، و هو شيخ مجهول، و في الباب عن ابي بكر و لايصح لضعف اسناده، واخرج البزر من حديث ابي هريرة قال: قال رسول الله صلى الله عليه وسلم : (ان كل شيء قلبا و قلب القوان يس) ثم قال بعد اخراجه : لا نعلم رواه الا

<sup>.&</sup>lt;br>20 . بلاغة القرآن الكريم في الإعجاز، ص: 319.

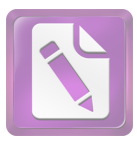

زيد عن حميد، يعن زيد ابن الخباب عن حميد المكي مولى ال علقمة، و اخرج الدارمي وابو يعلى والطبراني في الاوسط ابن مردوية والبيهقيف في الشعب عن ابي هريرة عن النبي صلى الله عليه وسلم : (من قرأ يس في ليلة ابتغاء وجه الله غفر **له في تلك الليلة)** قال ابن كثير: اسناده حيد، و اخرج ابن حبان والضياء عن جندب بن عبدالله قال: قال رسول الله صلى الله عليه وسلم: **(من قرأ يس في ليلة ابتغاء وجه الله غفر له**) و اسناده صحيح ابن حبان هكذا: حدثنا محمد بن اسحاق بن ابراهم مولى ثقيف حدثنا الوليد بن سجاع بن الوليد الكوبي، حدثنا ابي، حدثنا زياد بن حيثمة، حدثنا محمد بن ححادة عن الحسن عن حندب بن عبدالله قال: قام رسول الله صلى الله عليه وسلم ….. فذكره، واحرج احمد و ابو داود والنسائي وابن محه و محمد بن نصر وابن حبان والطبراني والحاكم والبيهقي في الشعب عن معقل بن يسار ان رسول الله صلى الله عليه وسلم قال: (يس قلب القرآن، لا يقرؤها عبد يريد الله و الدار الاخرة الا غفر له ما تقدم من ذنبه، فاقرءوها على موتاكم) و قد ذكر له احمد اسنادين احدهما فيه مجهول، و الاخر ذكر فيه عن ابي عثمان،و قال: و ليس بالنهدي عن ابيه عن معقل، و اخرج سعيد بن منصور و البيهقي عن حسان بن عطية ان رسول الله صلى الله عليه وسلم.<sup>21</sup>

من الشرح المذكور يمكن أن نخلص في هذا البحث بأن السورة يس نزلت في المكة المكرمة، وآياتها ثلاث و ثمنون، والله تعالى افتتح هذه السورة الكريمة إشارة إلى إعجاز القرآن، و قد تناولت مواضيع أساسية ثلاثة و هي: الإيمان بالبعث و النشور، و قصة أهل القرية، و الأدلة و البراهين على وحدانية رب العالمين. و أما فضيلة في هذه سورة فهي: من قرأ السورة يس في ليلة إبتغاء وجه الله غفر له في تلك الليلة.

<sup>21</sup>. فتح *القدير،* ص: 427.